## RECOMMENDED COMPUTER ENVIRONMENT

Computer Technical requirements may vary based on the programs and tools required in the class you are taking. Ensure access to your online courses by preparing your computer!

General computer/technology requirements for a typical online class at COCC are listed below. The instructor will provide further information if the course requires specific software or hardware.

Ŧ.

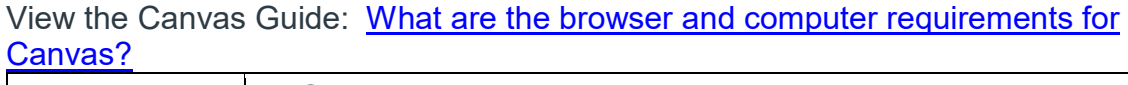

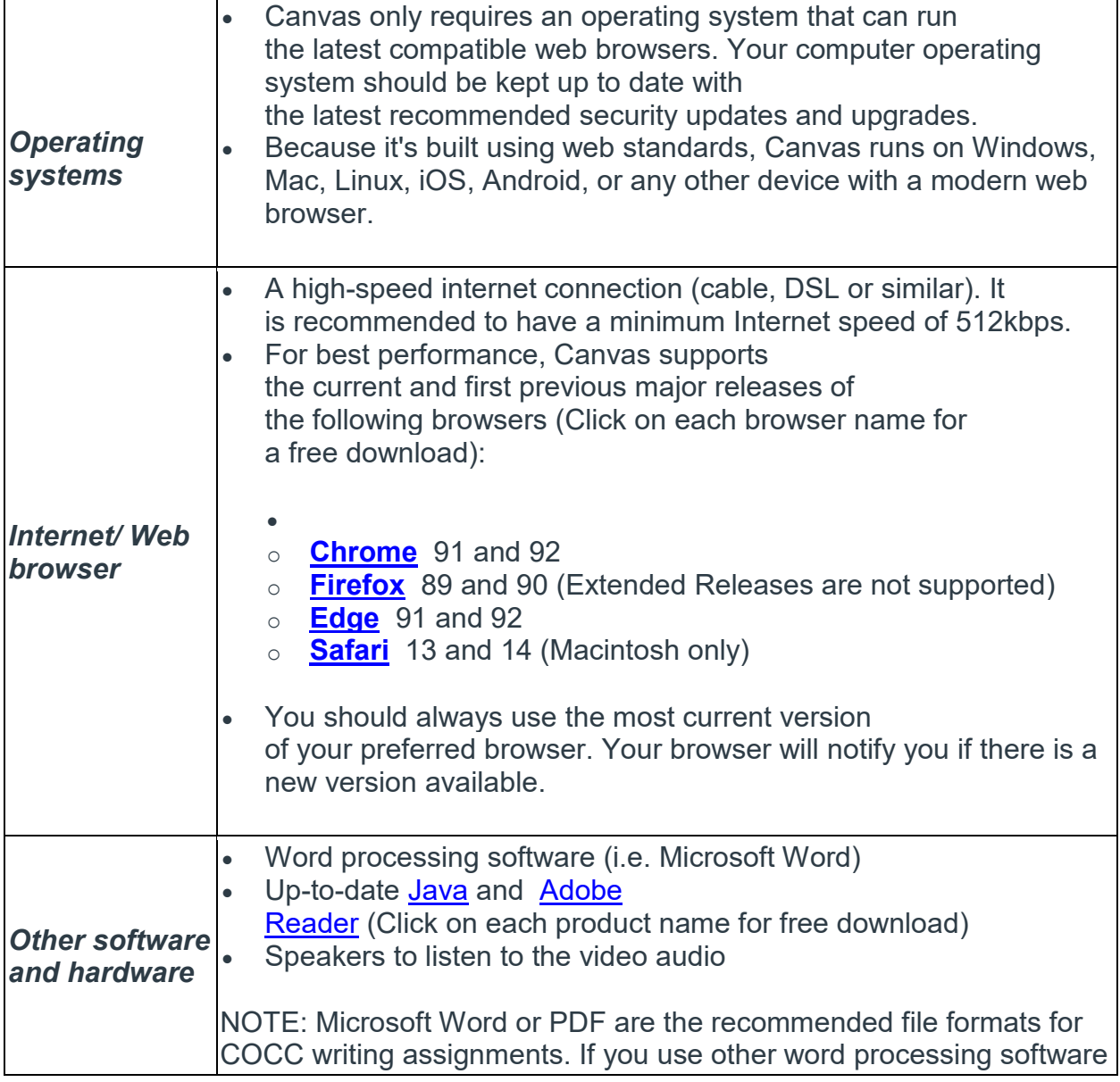

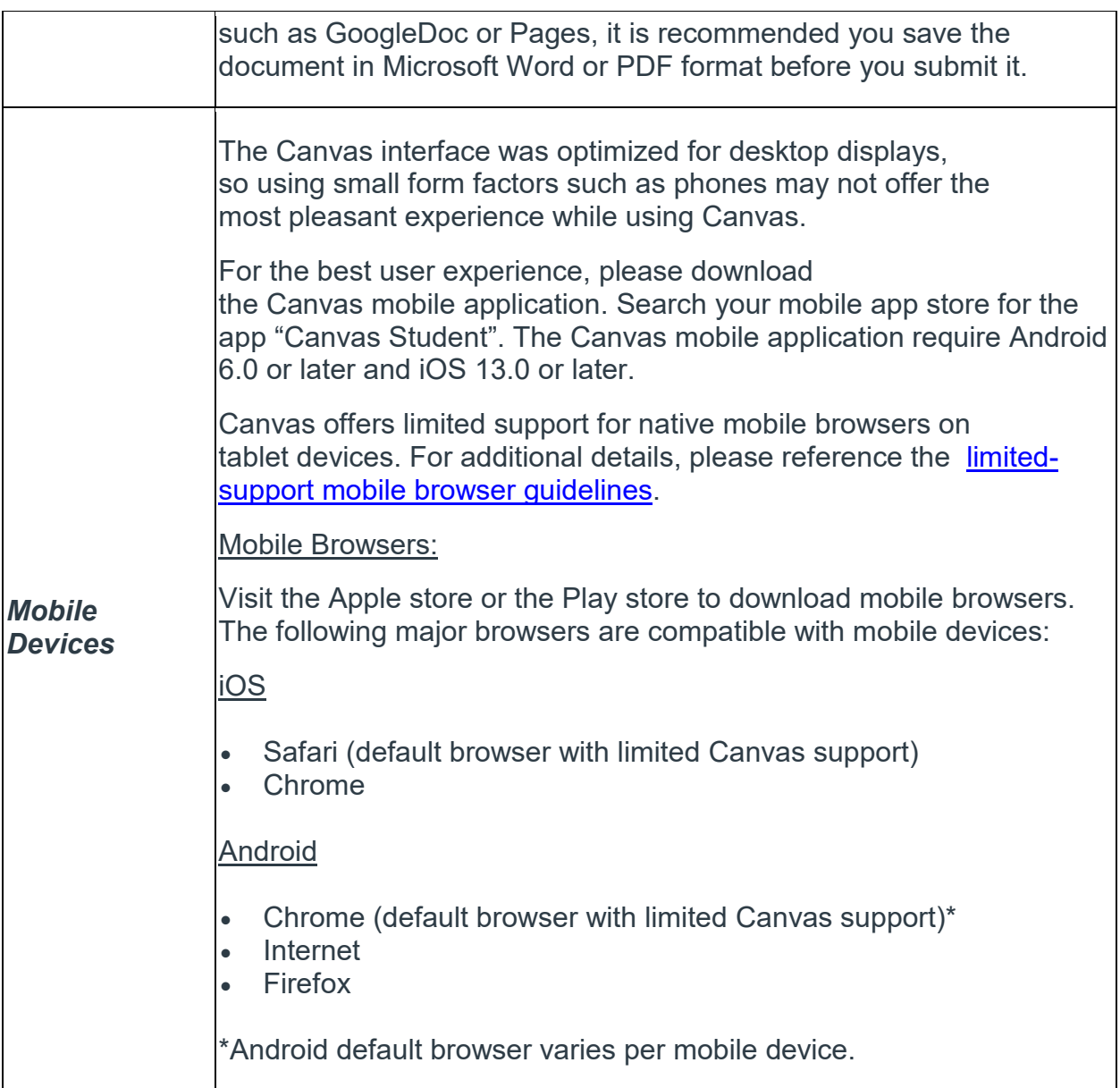

**Important!** As a part of an ongoing effort to strengthen our security posture, COCC will join the majority of public websites and begin eliminating support and access for the TLS 1.0 and 1.1 security protocols in December 2021. What this means for our students is that personal computers (PC/ MAC) with an operating system **prior to** Windows 10 or Sierra 10.12 will be unable to access online college resources (Canvas, Blackboard, Bobcat Web, etc.) **after December 27th, 2021**. While most major online companies stopped supporting these older protocols last year, if you are concerned that your computer may be impacted, you can test computer compatibility here: <https://clienttest.ssllabs.com/>